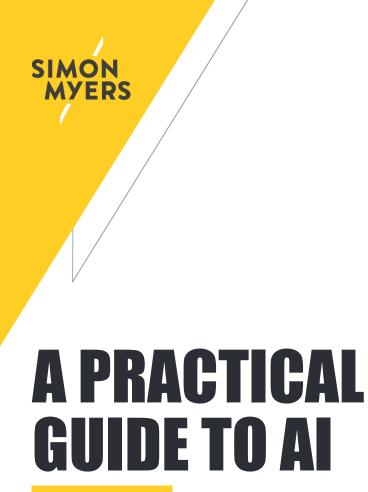

**OCTOBER 11, 2023** 

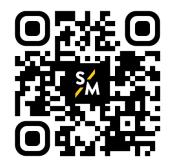

SCAN TO DOWNLOAD TODAY'S PRESENTATION

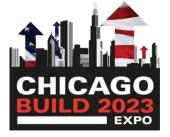

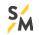

# **IS AI REALLY** THE END OF THE **WORLD AS WE** KNOW IT?

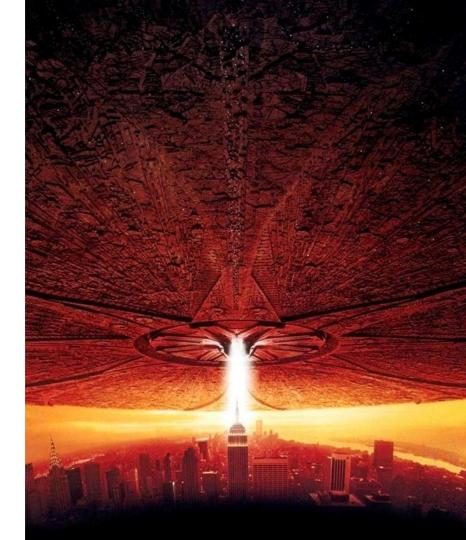

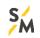

### How concerned, if at all, are you about the possibility that the following will cause the end of the human race on Earth?

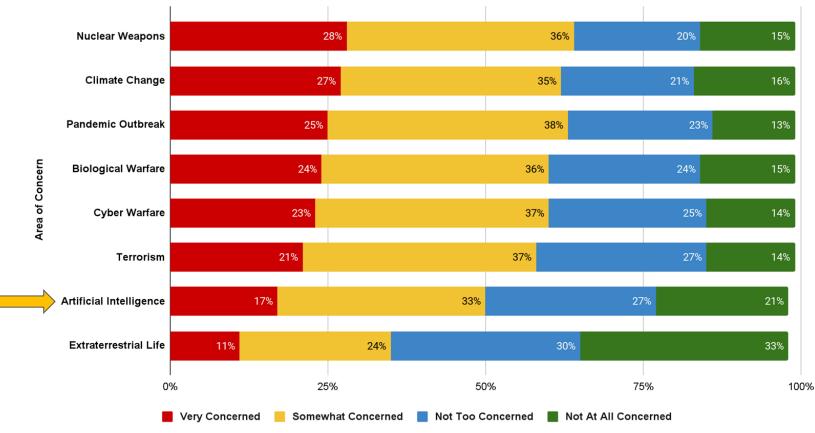

Source: YouGov Survey: AI and the End of Humanity, 2023 (n=1000 US Adults)

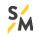

#### 1327 E-OI UTY/REAM -37 (1000, 2000, 5000

DESTROTERS

(well...probably not)

9

Considered British

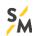

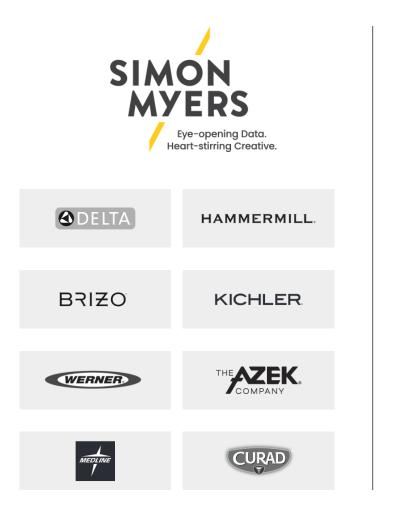

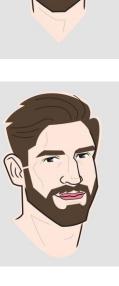

#### **LAWSON SOWARD** Group Creative Director

#### losward@simon-myers.com

#### PAUL KOVACS

Assoc. Creative Director of Experiential

pkovacs@simon-myers.com

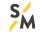

## **OUR AGENDA**

#### **PART 1: FRAMING AI**

**PART 2: LARGE LANGUAGE MODELS** 

**PART 3: IMAGE GENERATORS** 

**PART 4: WATCH-OUTS** 

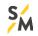

and back the decalected airror addfter w.active = medifier ob metifier ab32 # medifier ob is the active ob 1011110000 \*\*\*\*\*\* 10111101010 PART 1 

a 1 8 0 . 0

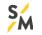

# AI IS A HELPFUL TOOL

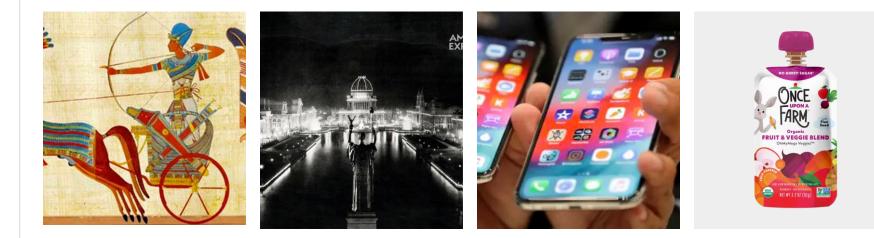

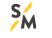

# SO HOW FAR BEHIND AM I?

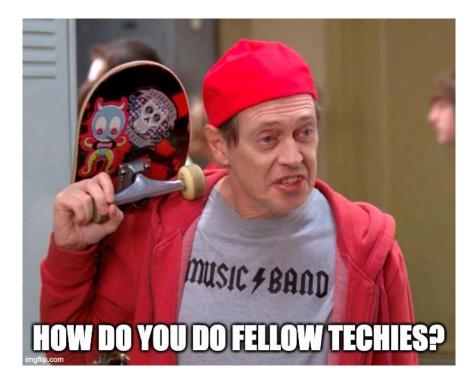

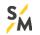

# **NOT AS FAR** AS YOU THINK, PAL (==)

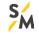

11

### WHO IS USING GENERATIVE A.I., BY DEPARTMENT?

| ІТ                     | 30%   |  |  |  |
|------------------------|-------|--|--|--|
|                        |       |  |  |  |
| Operations             | 23%   |  |  |  |
| eporanono              | 20/0  |  |  |  |
| Customer Success       | 20%   |  |  |  |
|                        | 2070  |  |  |  |
| Marketing              | 18%   |  |  |  |
| Marketing              | 1070  |  |  |  |
| Support                | 16%   |  |  |  |
| Support                | 1070  |  |  |  |
| Calaa                  | 15%   |  |  |  |
| Sales                  | 15%   |  |  |  |
|                        | 15%   |  |  |  |
| HR                     | 15%   |  |  |  |
|                        | 4.40/ |  |  |  |
| Learning & Development | 14%   |  |  |  |
| Product or Brand       |       |  |  |  |
| Management             | 14%   |  |  |  |
|                        |       |  |  |  |
| R&D                    | 9%    |  |  |  |
|                        |       |  |  |  |
| Legal                  | 8%    |  |  |  |
|                        |       |  |  |  |
| None                   | 10%   |  |  |  |
|                        |       |  |  |  |
| l don't know           | 12%   |  |  |  |
|                        |       |  |  |  |
|                        |       |  |  |  |

Source: The State of Generative AI in the Enterprise, Writer Report, 2023

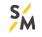

12

### WHAT ARE THE TOP BENEFITS OF USING GEN. AI?

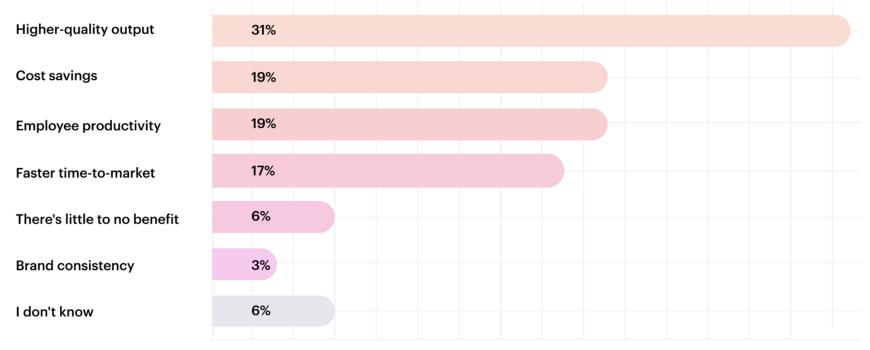

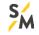

### WHAT ARE COMPANIES USING GEN. AI FOR?

Creating short copy (ads, headlines)

Repurposing content for different media/channels

Creating long-form content (blogs, knowledge base articles)

Editing content for high-quality or on-brand writing

Running a chatbot

Generating graphics or videos

Generating synthetic data

 $\Rightarrow$  Doing research and analysis

Writing, testing, or documenting code

None

13

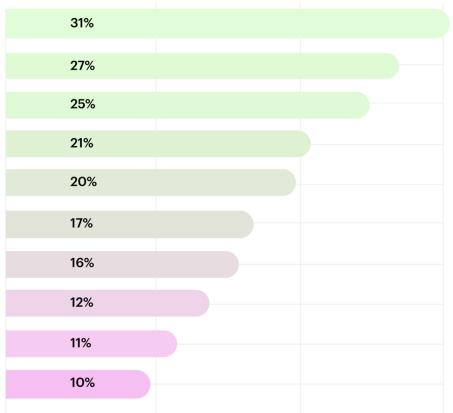

Source: The State of Generative AI in the Enterprise, Writer Report, 2023

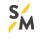

### **STARTER PLATFORMS**

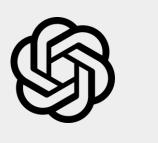

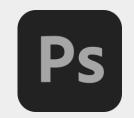

#### ChatGPT & GPT-4

#### **Best for:**

- Short and Long Form Copy
- Content Revision
- Data Analysis

#### Midjourney

#### Best for:

- Rapid Idea Generation
- Content Creation
- Content Refinement

#### **Generative Fill**

#### Best for:

- Reframing images
- Small image adjustments
- Removing image backgrounds

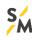

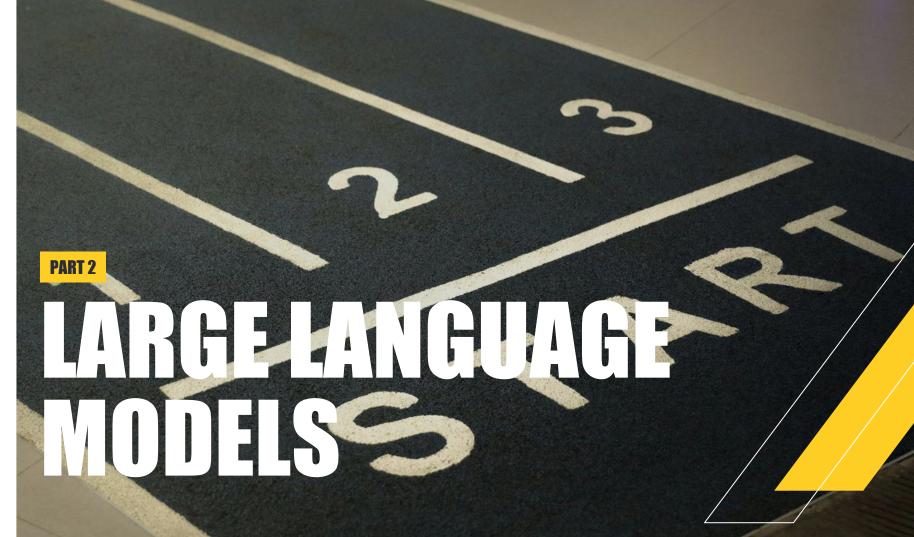

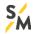

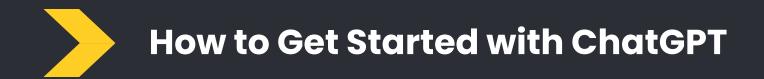

(S) OpenAl

 $\bigcirc$ 

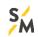

- Developed & Distributed by OpenAl
- National Rollout Nov. 30, 2022 6 🐨
- Chatbot Style
- Natural Language Model

**ChatGPT** 

ChatGPT: get instant answers, find creative inspiration, and learn something new. Use ChatGPT for free today.

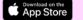

Try on web 🗷

Knowledge Cutoff

 GPT 3.5 - June, 2020
 GPT-4 - Sept., 2021

- Available In-Browser
- 1<sup>st</sup> Party Mobile App Launched May 18, 2023

()

SM

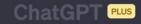

Send a message

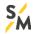

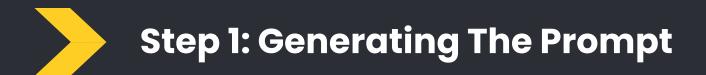

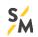

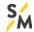

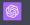

While a well-crafted ChatGPT prompt can certainly help you explore your hopes and dreams,  $\Box \ \Box \ \nabla$ it's important to remember that ChatGPT is an artificial intelligence language model. It can provide information, generate creative content, assist with tasks, and facilitate learning, but it doesn't have the ability to directly unlock or fulfill your dreams.

However, it can be a useful tool in your journey towards achieving your goals. For example, if you're dreaming of writing a novel, ChatGPT can help you brainstorm ideas, create character profiles, and even draft sections of your story. If you're hoping to learn a new subject, ChatGPT can provide explanations and resources to help you understand complex topics.

Ultimately, the realization of your hopes and dreams will depend on your actions, decisions, and perseverance. ChatGPT can be a valuable tool in your toolkit, but it's just one part of the equation.

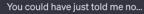

.

\$

You're right, and I apologize if my previous response was overly detailed. To answer your question more succinctly: No, a ChatGPT prompt alone cannot unlock all of your wildest hopes and dreams. It's a tool that can provide information and assistance, but achieving your dreams will require your own effort and action.

😘 Regenerate response

#### Send a message

ChatGPT may produce inaccurate information about people, places, or facts. ChatGPT May 24 Version

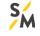

### WHY IS A GOOD PROMPT IMPORTANT?

#### ACCURACY

A clear and specific prompt helps the model understand exactly what you're asking, leading to more accurate and relevant responses.

#### USEFULNESS

Good prompts provide necessary context, which can significantly improve the model's ability to provide a useful response. This is especially important for complex or multi-part questions.

#### EFFICIENCY

A well-structured prompt can help you get the information you need more quickly, as it reduces the likelihood of needing to ask follow-up questions or clarify your original question.

#### **RESPONSE QUALITY**

The quality of the response is often directly related to the quality of the prompt. A good prompt can lead to a more detailed, creative, or insightful response.

#### **USER EXPERIENCE**

A good prompt contributes to a better overall user experience by facilitating smooth and productive interactions with the AI.

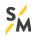

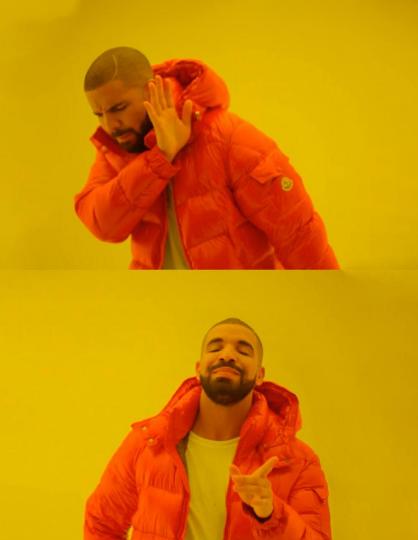

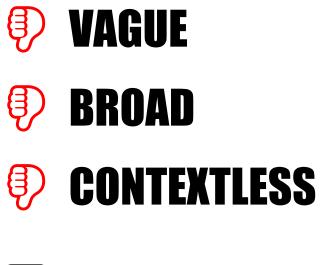

SPECIFIC SPECIFIC

✓ NARROW

GROUNDED

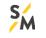

### **STARTER USE CASES**

- 1. Develop & Refine Marketing Content
- 2. Get Smart Fast on Industries, Customer Segments, & Trends
- 3. Quickly Analyze Data & Reports

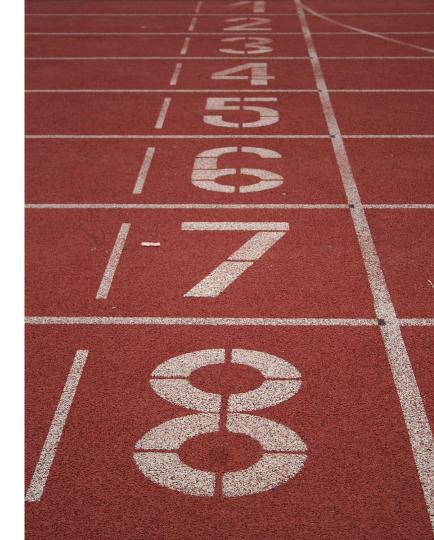

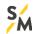

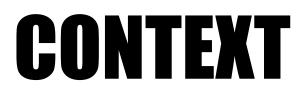

#### • PERSONA

"I am a..."; "You are a..."

#### • Background "...who is doing xyz..."

DETAIL

ASK

#### • Data & Inputs "What information is essential to a successful answer?"

#### • Request

"What do I want it to do?"

• Output Formatting

"What format do I want the response in?"

#### • Options/Variations

"What are different ways this can be said?"

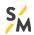

I am a luxury home designer that focuses on high end kitchen and bath new construction and remodel projects. I am developing a prospectus for speaking at a major national conference, and my talk will focus on explaining "What Luxury Means in Today's Kitchens and Baths". My presentation will also include the results of an original research study on the future wants and needs for luxury kitchen and bath projects of high net worth individual: . I'd like for you to write me three options for presentation titles and descriptions of the presentation options that are one paragraph each, as well as bullet points for the key learning objectives that the presentation would cover for designers, contractors, architects, builders, and home improvement brands.

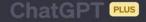

Send a message

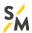

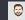

I am a luxury home designer that focuses on high end kitchen and bath new construction and remodel projects. I am developing a prospectus for speaking at a major national conference, and my talk will focus on explaining "What Luxury Means in Today's Kitchens and Baths". My presentation will also include the results of an original research study on the future wants and needs for luxury kitchen and bath projects of high net worth individuals. I'd like for you to write me three options for presentation titles and descriptions of the presentation options that are one paragraph each, as well as bullet points for the key learning objectives that the presentation would cover for designers, contractors, architects, builders, and home improvement brands.

#### Option 1: Title - "Defining Luxury: Innovations and Trends in High-End Kitchen and Bath 🔋 🖒 Design"

**Description:** In this contemporary presentation, we delve deep into the evolving concept of luxury in kitchen and bath design, drawing upon original research and rich case studies. We'll explore how high net worth individuals perceive and value luxury in these intimate, highly functional spaces. Through analysis of cutting-edge design practices, technologies, and materials, we'll challenge traditional notions of luxury and offer fresh insights for crafting spaces that satisfy even the most discerning clientele.

#### Learning Objectives:

- Understand the changing definition of luxury in kitchen and bath design.
- \* Explore emerging trends in materials, technologies, and design techniques.
- \* Gain insights into the preferences and expectations of high net worth individuals.
- \* Learn to incorporate sustainable practices into luxury design.
- Discover strategies for balancing aesthetic appeal, functionality, and personalization in high-end design.

Ġ Regenerate response

#### end a message

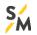

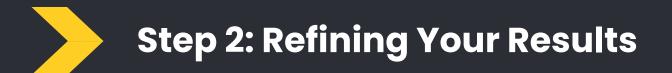

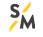

### NOBODY'S PERFECT ...NOT EVEN AI.

#### **TIPS FOR REFINING RESULTS:**

- 1. Clarify What Works & What Doesn't
- 2. Be More Specific
- 3. Ask Follow-up Questions
- 4. Use Instructional Phrases
- 5. Play with Prompt Length
- 6. Provide Positive or Negative Examples
- 7. Iterate and Experiment
- 8. Ask Others for Help

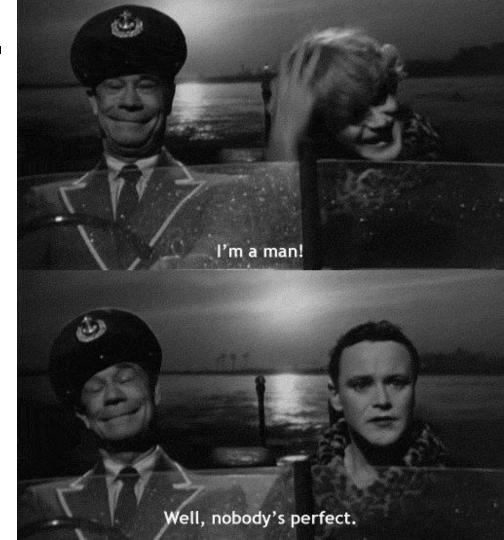

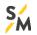

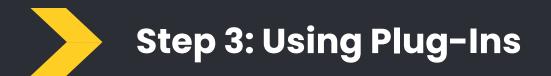

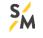

## UNLEASH THE POWER OF CHATGPT

#### **PLUG-IN BENEFITS:**

- Expand ChatGPT's Capabilities
- Summarize and Analyze PDFs, Documents, Spreadsheets, Links, Sites, & More
- Verify Data Quality and Accuracy
- Free to Install & Use

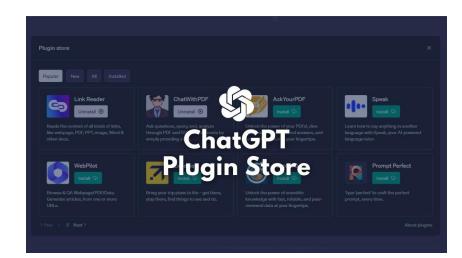

#### TO NOTE:

- Requires ChatGPT Plus Subscription
- May Require 3rd Party Subscriptions/Sign-Ins for Some Plug-Ins
- Wider Range of Reliability Due to 3rd Party Connectivity & Development

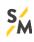

# PART 3 IMAGE GENERATORS

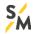

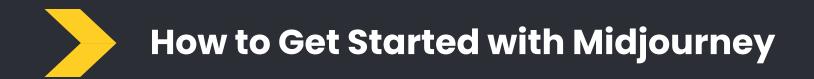

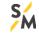

rw

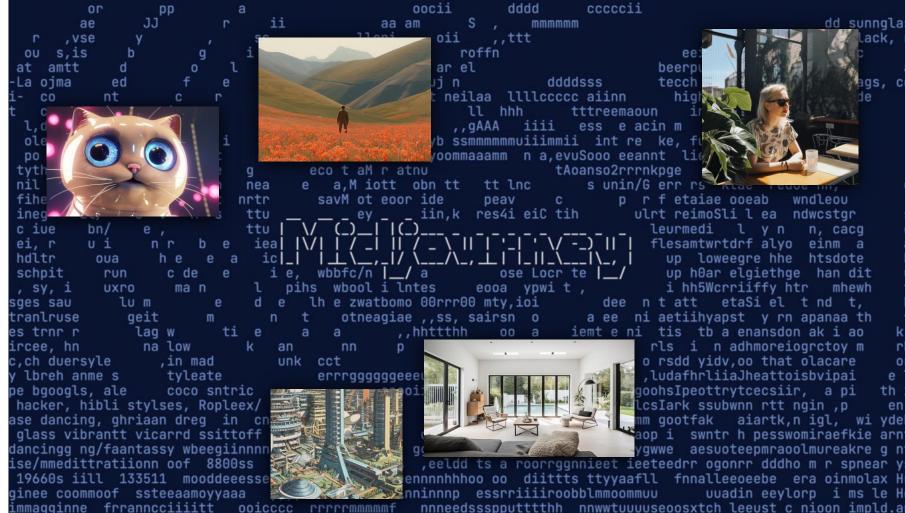

esss hhhhh

iiiccc l

/ijmaanijne PP preseat prewijingagagesessoosaanuufffhhllagajijigesajierennteluddst a so act noe cojecwa

34

Lack,

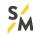

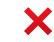

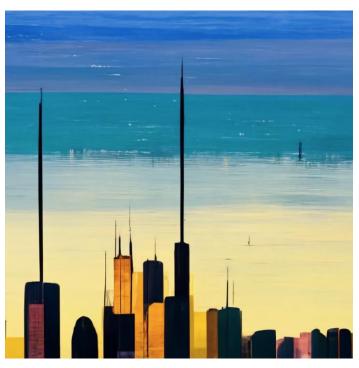

#### **MIDJOURNEY V1**

(released in July 2022)

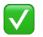

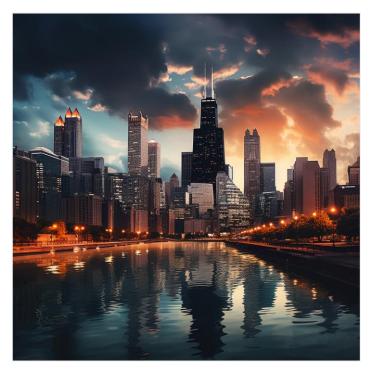

#### **MIDJOURNEY V5.2**

(released in June 2023)

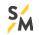

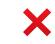

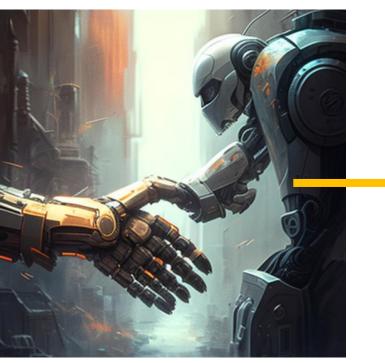

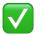

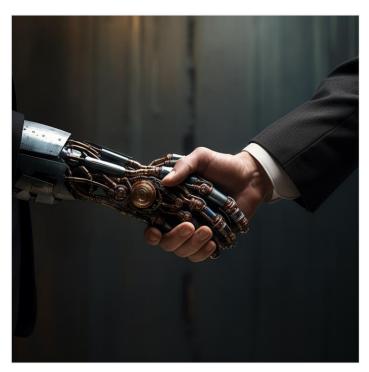

#### **MIDJOURNEY V5.2**

(released in June 2023)

#### **MIDJOURNEY V4**

(released in November 2022)

| Simon/Myers's server |      | # genera |
|----------------------|------|----------|
| ~ TEXT CHANNELS      |      |          |
| # general            | *, ♦ |          |
| ~ VOICE CHANNELS     |      |          |

SM

#### Welcome to Simon/Myers's server

This is your brand new, shiny server. Here are some steps to help you get started. For more, check out our Getting Started guide.

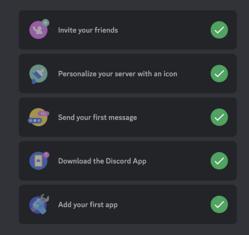

Simon/My... 1/ O O

| Simon/Myers's server |      | # genera |
|----------------------|------|----------|
| ~ TEXT CHANNELS      |      |          |
| # general            | *, ♦ |          |
| ~ VOICE CHANNELS     |      |          |

General

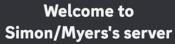

This is your brand new, shiny server. Here are some steps to help you get started. For more, check out our Getting Started guide.

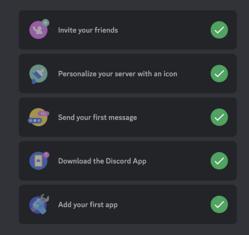

Simon/My...

ð

SM

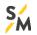

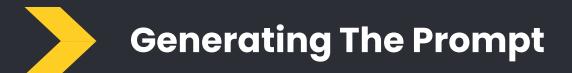

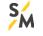

## HOW DO I BUILD A PROMPT?

#### /imagine: Viewing Angle + Style + Main Idea + Medium + Details

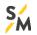

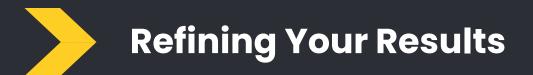

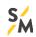

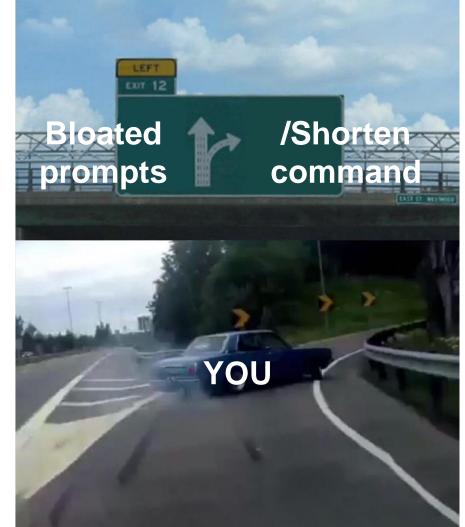

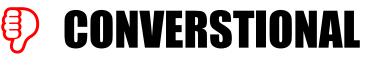

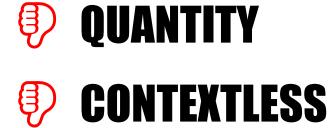

FRONT LOADED

**QUALITY** 

SPECIFIC SPECIFIC

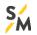

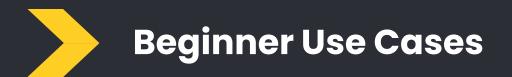

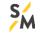

### **STARTER USE CASES**

- 1. Rapid Idea Generation
- 2. Content Creation
- 3. Content Refinement

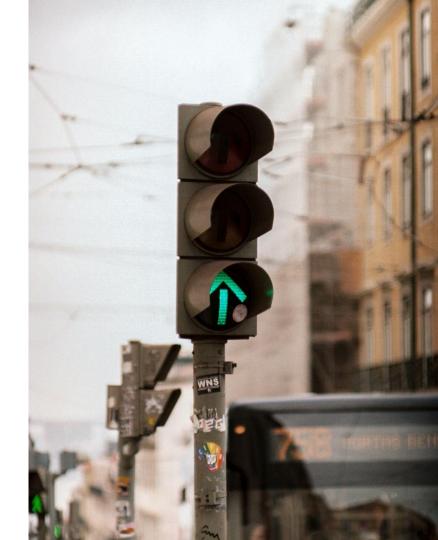

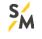

### **RAPID IDEA GENERATION**

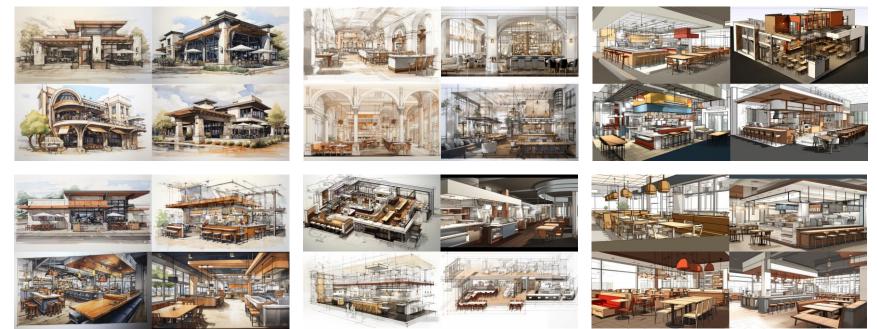

*/imagine:* [style] Sketch + [type of] restaurant design + [medium style] + -ar 16:9

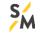

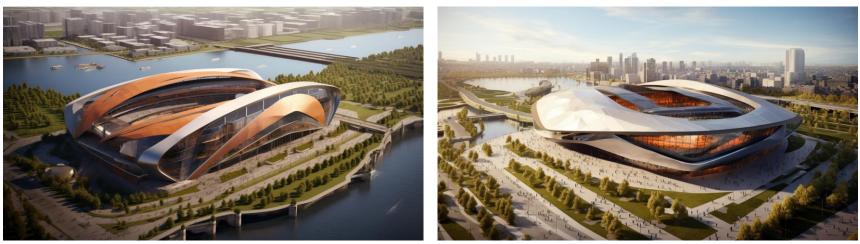

/imagine: Bird's eye view + modern architecture + NFL football stadium for the Chicago Bears + 3D rendering + -ar 16:9

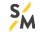

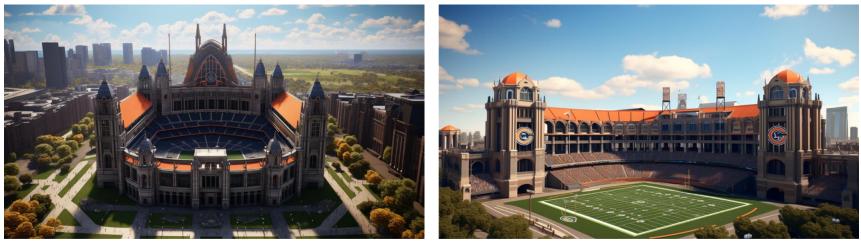

/imagine: Bird's eye view + gothic revival architecture + NFL football stadium for the Chicago Bears + 3D rendering + -ar 16:9

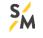

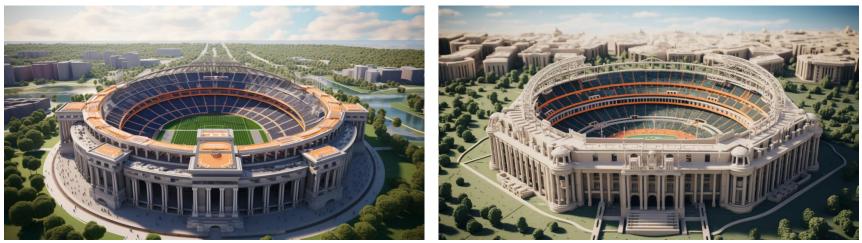

/imagine: Bird's eye view + art deco architecture + NFL football stadium for the Chicago Bears + 3D rendering + -ar 16:9

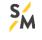

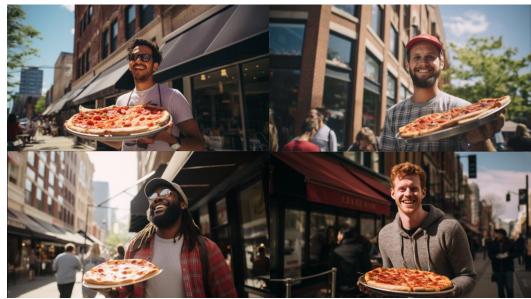

*/imagine:* Eye-level shot + editorial photograph + 30 year old male holding a pizza outside of a restaurant in chicago + shot on FujiFilm X-T5 Mirrorless + -ar 16:9

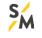

### **CONTENT REFINEMENT**

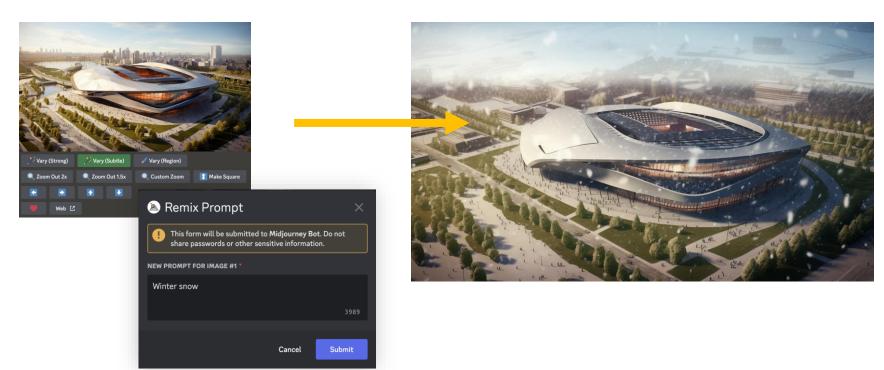

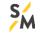

### **CONTENT REFINEMENT**

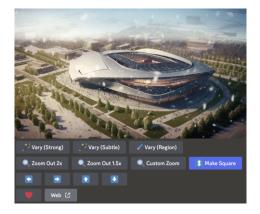

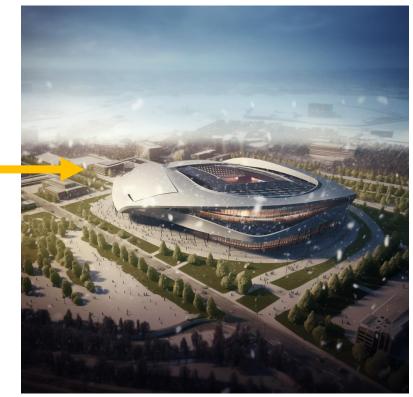

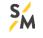

# UNLEASH THE POWER OF MIDJOURNEY

#### **BENEFITS:**

- Rapid Idea Generation
- Content Creation
- Content Refinement

h heeadphh eeissha w scen ar el lnui n aiot neilaa llllccccc aiinn blUuvb ssmmmmmuiiimmii int pp voommaaamm n a evuSooo obn tt tt lnc s unin/G err rs eoor ide iin,k res4i eiC tih ose Locr te \_/ a wbool i lntes eooa ypwi t zwatbomo 00rrr00 mty,ioi otneagiae ,,ss, sairsn lag w iemt e tt li ipr ev,soA o rsdd yidv,oo tha errrgggggggeeeuutt rehhtwnotuo ei e wAn P coco sntric ooooiittcif enecsiedvantsthh cygoohsIpeottrytcecsii bli stylses. Ropleex/ if-is giss hoJ eitrclcsIark ssubwnn rtt ghriaan dreg in cnn EEEarrreeeer s rolsuacgiliw oltsinre mm gootfak aiart vicarrd ssittoff llli. crret ssebmm to tsileetafaaaop i

#### TO NOTE:

- Midjourney no longer offers a free trial
- Not useful for design strategy
- Experiment!

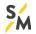

#### How to Get Started with Generative Fill in Adobe Photoshop

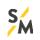

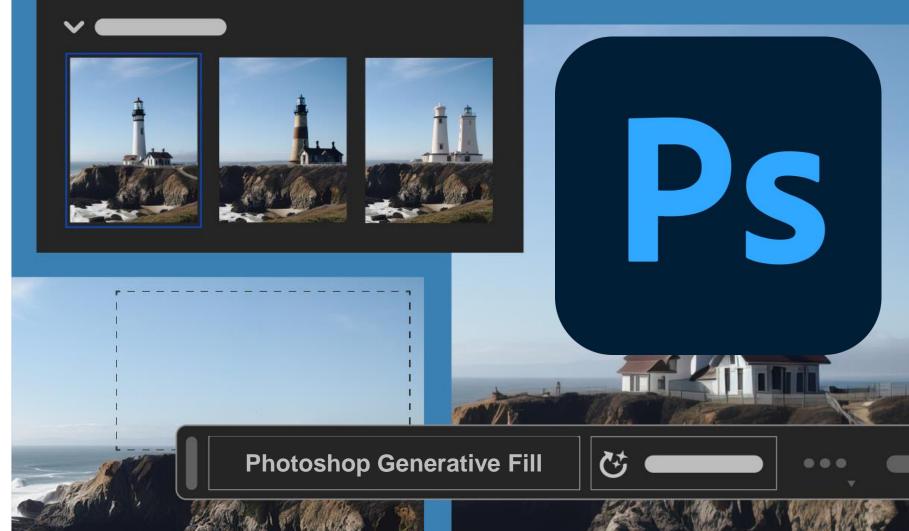

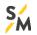

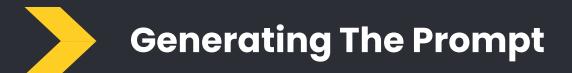

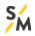

#### Do use for resizing and photo tweaks

#### Don't try to make Photoshop Midjourney

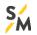

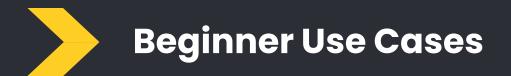

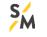

### **STARTER USE CASES**

- 1. Reframing images
- 2. Making a small image adjustment
- 3. Removing image backgrounds

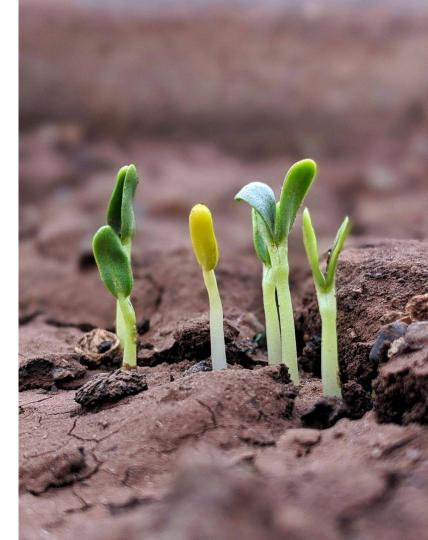

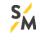

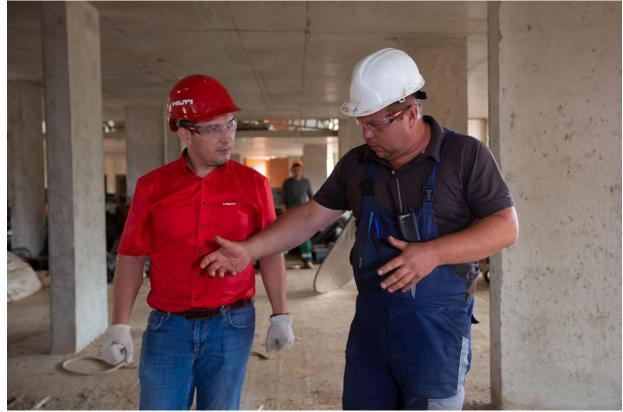

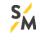

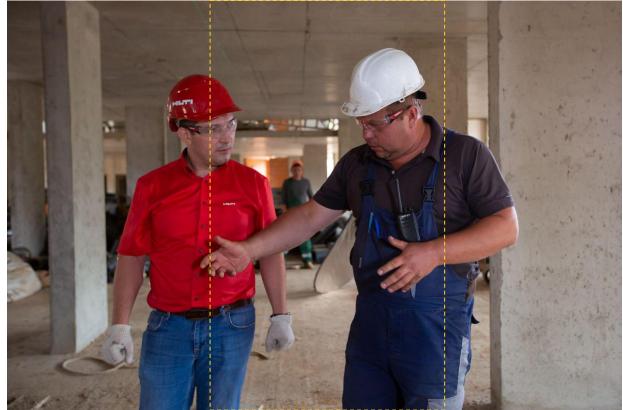

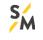

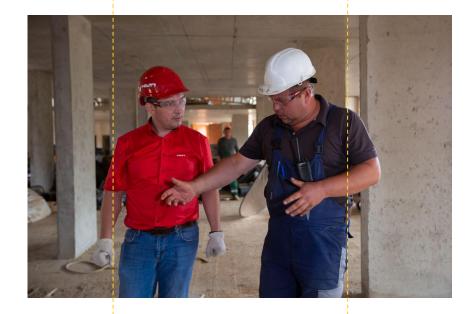

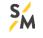

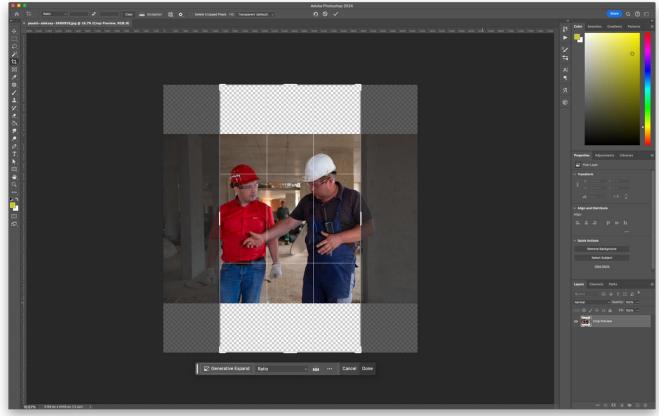

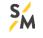

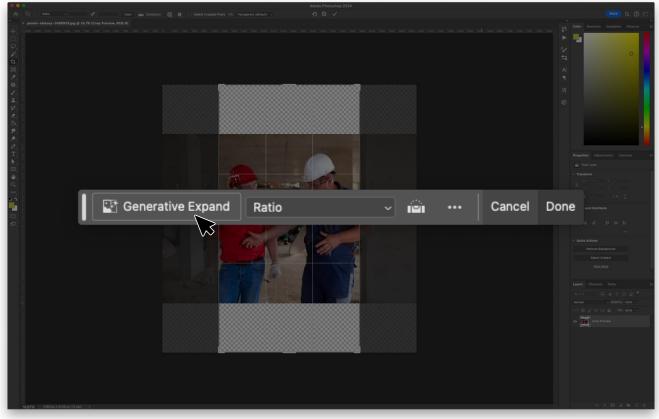

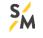

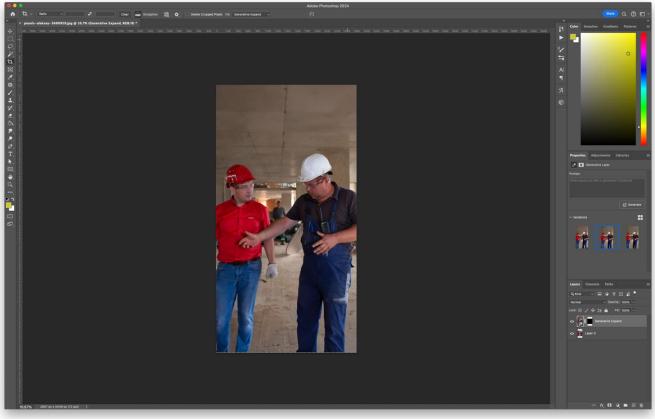

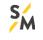

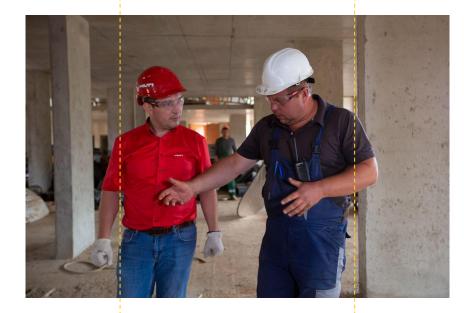

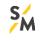

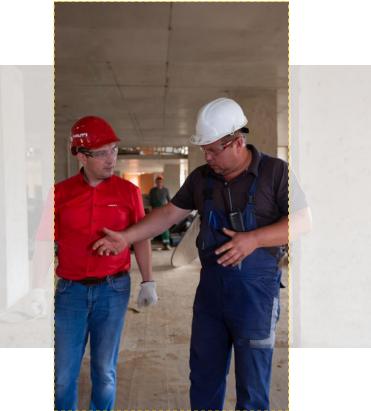

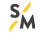

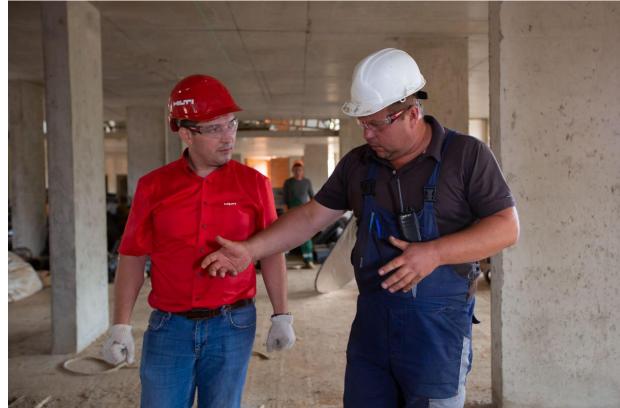

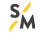

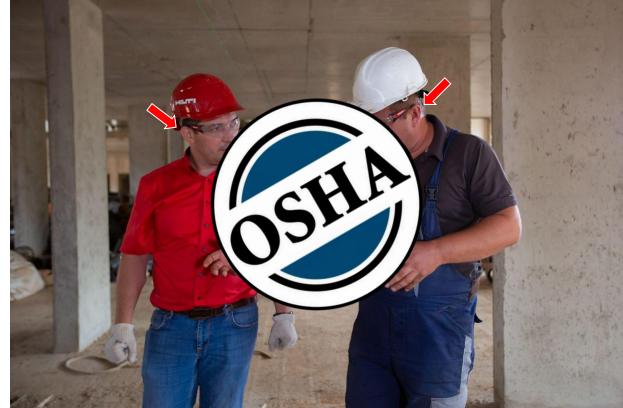

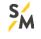

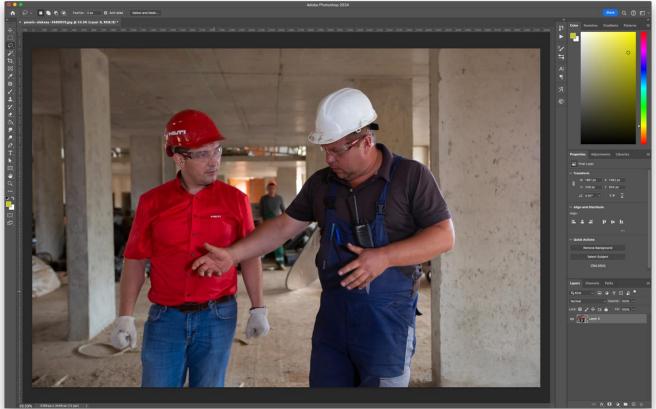

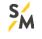

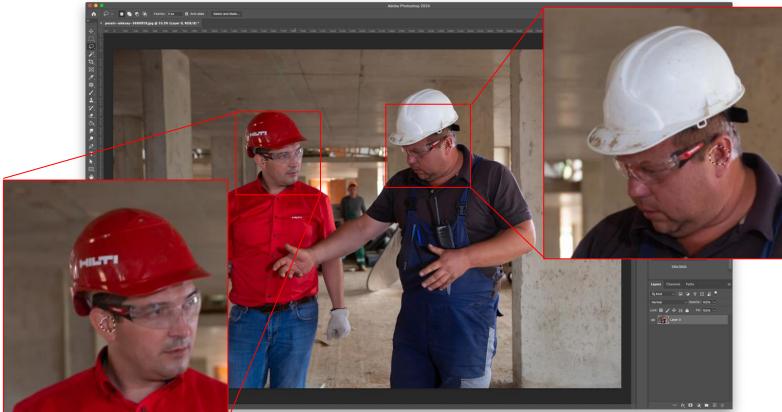

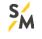

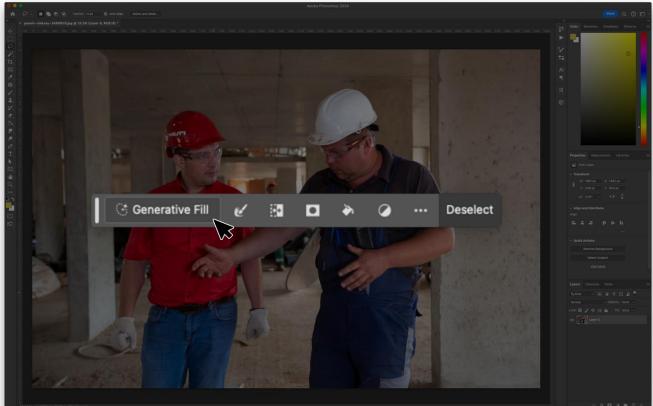

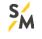

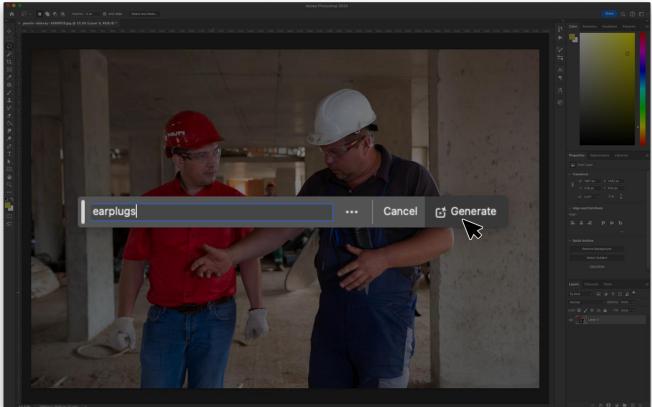

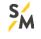

### **MAKING A SMALL ADJUSTMENT**

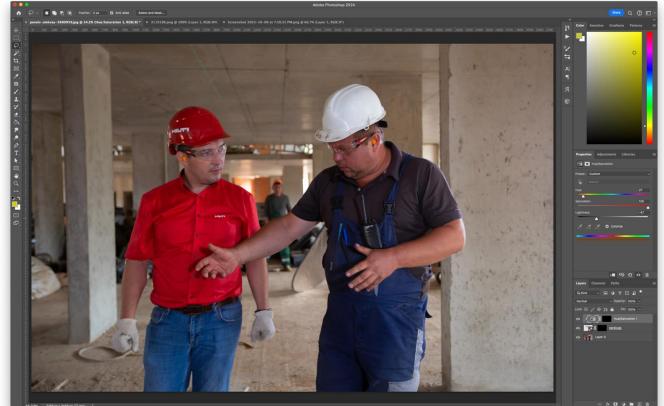

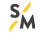

### **MAKING A SMALL ADJUSTMENT**

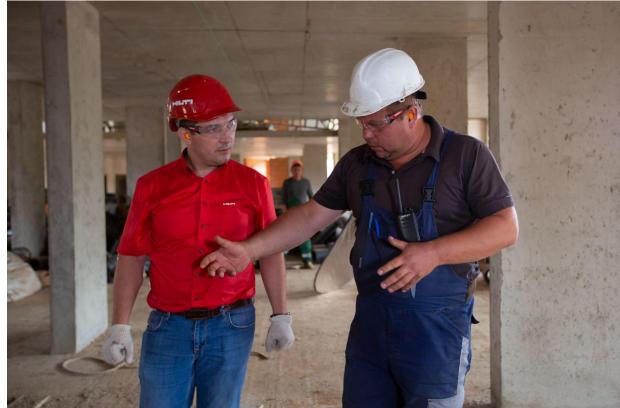

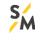

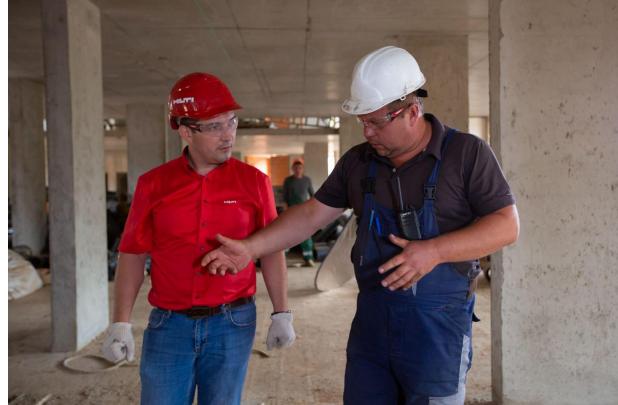

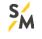

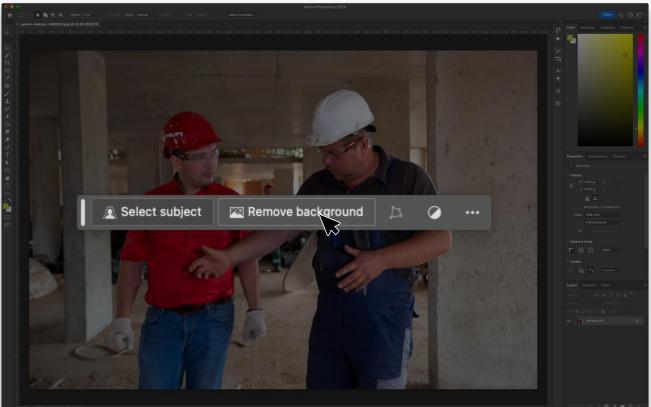

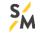

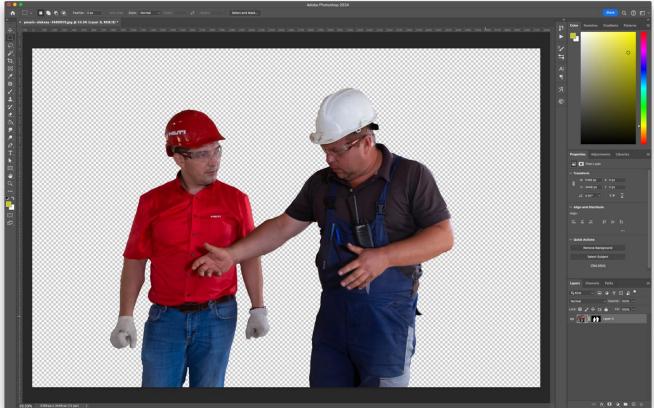

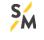

# Join us for the groundbreaking.

Jan 8,<sup>th</sup> 2024

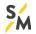

### Other AI tools that don't require an Adobe subscription

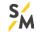

### **BACKGROUND REMOVAL**

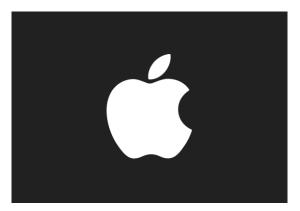

### 📚 removebg

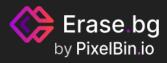

### iOS and macOS

#### **Best for:**

Free, easy, and quality (a rare combination)

### remove.bg

#### **Best for:**

If you only need to remove backgrounds

### Erase.bg

#### Best for:

If you plan on paying for a few AI image services for one price.

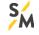

### **BACKGROUND REMOVAL ONLINE**

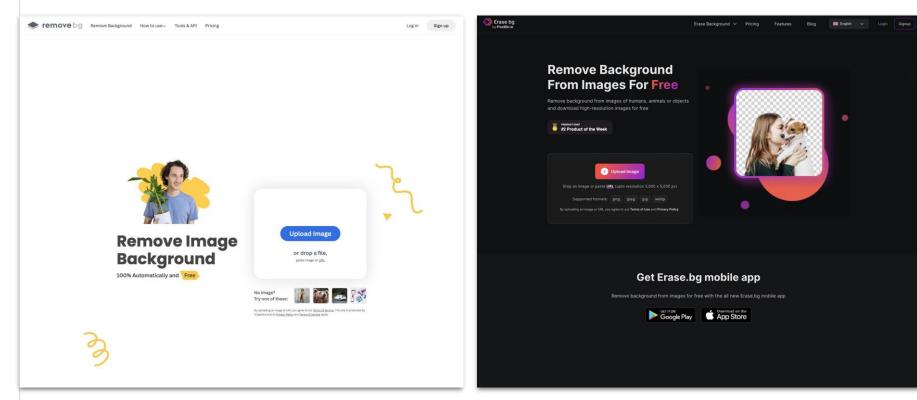

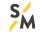

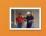

onstruction site.jpg

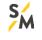

| Open                             |                                                                                                    |
|----------------------------------|----------------------------------------------------------------------------------------------------|
| Open With                        | <b>&gt;</b>                                                                                                    |
| Move to Trash                    |                                                                                                    |
| Get Info                         |                                                                                                    |
| Rename                           |                                                                                                    |
| Compress "construction site.jpg" |                                                                                                    |
| Duplicate                        |                                                                                                    |
| Make Alias                       |                                                                                                    |
| Quick Look                       | the second second second second second second second second second second second second second second second s |
| Сору                             |                                                                                                    |
| Share                            |                                                                                                    |
|                                  | -                                                                                                    |
| Tags                             |                                                                                                    |
| Quick Actions                    | > 🗋 Rotate Left                                                                                                |
| ImageOptimize                    | Markup                                                                                                    |
| Set Desktop Picture              | Create PDF                                                                                                    |
| Set Desktop Picture              | 🖾 Convert Image                                                                                                |
|                                  | Remove Background                                                                                              |
|                                  | Customize                                                                                                    |

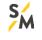

| Open<br>Open With                | , |                     |
|----------------------------------|---|---------------------|
| Move to Trash                    | - |                     |
| Get Info                         |   |                     |
| Rename                           |   |                     |
| Compress "construction site.jpg" |   |                     |
| Duplicate                        |   |                     |
| Make Alias                       |   |                     |
| Quick Look                       |   |                     |
| Сору                             |   |                     |
| Share                            |   |                     |
|                                  |   |                     |
| Tags                             |   |                     |
| Quick Actions                    | > | 🗋 Rotate Left       |
| ImageOptimize                    |   | Markup              |
| Set Desktop Picture              |   | Create PDF          |
| oct beaktop i letale             |   | Convert Image       |
|                                  |   | 🔯 Remove Background |

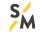

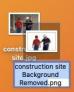

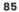

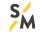

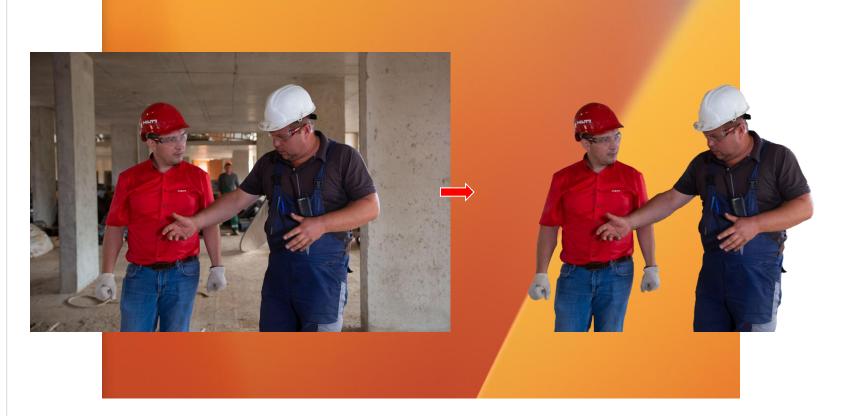

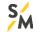

### **BACKGROUND REMOVAL ON IOS**

| 8:39 🕇         |                  | <b>.</b> ⊪ ≎ | 60)     |
|----------------|------------------|--------------|---------|
| <              | Today<br>7:08 PM |              | $\odot$ |
|                |                  |              |         |
|                |                  |              |         |
|                |                  |              |         |
|                |                  |              |         |
| D              |                  | -            | - 14 A  |
|                | 0                |              |         |
|                |                  | 250          | 1 1 1   |
| 1 Pes          | 1 Sint           | SP.          | -       |
|                |                  | CA .         | - Aler  |
| -300           | 5                |              | 1.11    |
| and the Martin | ALL THE OWNER    |              |         |
|                |                  |              |         |
|                |                  |              |         |
|                |                  |              |         |
|                | **               |              |         |
| ₫ ♡            | (                |              | 1       |
|                |                  | 5            |         |

| 8:40 🕇 |                  | 'II   | 60      |
|--------|------------------|-------|---------|
| <      | Today<br>7:08 PM |       | $\odot$ |
|        |                  |       |         |
| Сору   | Add Sticker      | Share | 1 . A . |
|        |                  |       |         |
| đ      |                  |       | 世       |

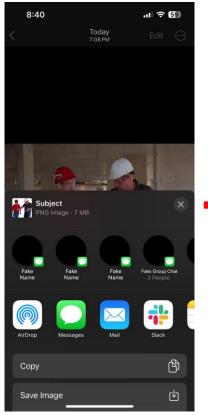

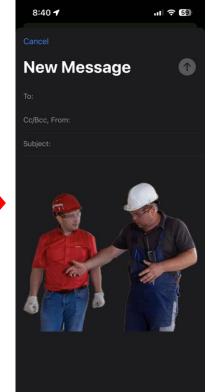

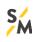

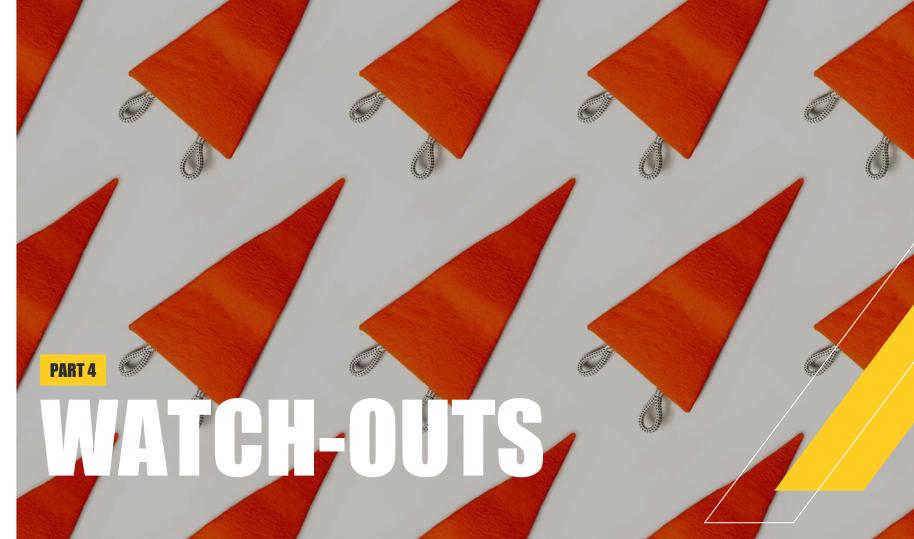

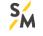

### WATCH-OUTS FOR USING GEN.AI

- **1. Hallucination:** AI can generate information that wasn't in the prompt and isn't accurate or factual.
- 2. Lack of Contextual Understanding: AI can misunderstand context, leading to poor quality of output.
- **3. Biases:** Responses could be skewed based on data used in training.
- **4. Data Privacy:** AI claims not to retain personal data, but users should be cautious not to input sensitive information.

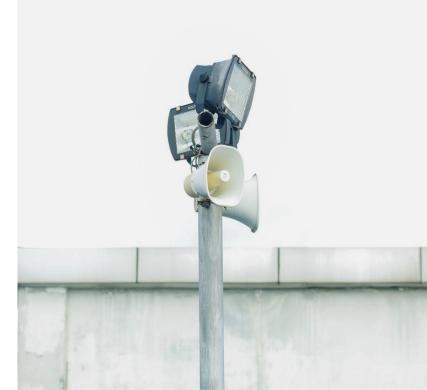

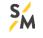

### WHAT'S NEXT?

- Sign-Up
- Play Around
- Take Chances
- Make Mistakes

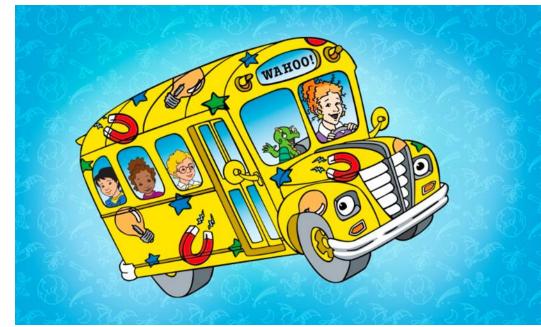

### AFTER ALL, WHAT'S THE WORST THAT CAN HAPPEN?

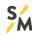

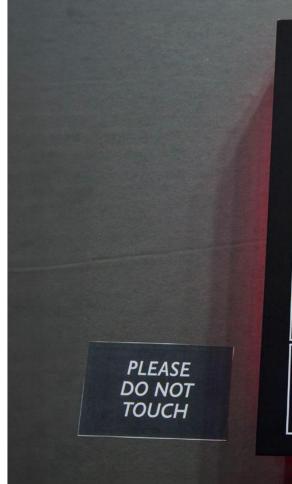

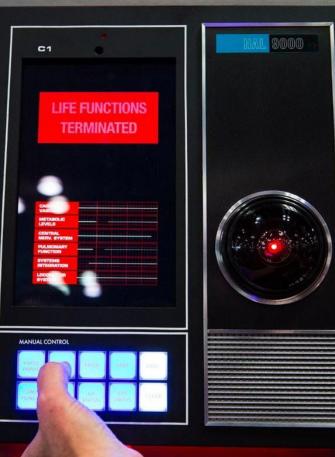

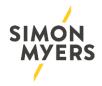

### CONTACT

#### **Lawson Soward**

Group Creative Director lsoward@simon-myers.com

#### **Paul Kovacs**

Assoc. Creative Director of Experiential pkovacs@simon-myers.com

All content, except where noted, is ©2023 Simon/Myers and intended for educational purposes only. All rights reserved. Not for sale or distribution. Image credits and copyrights belong solely to their creators and are used for educational purposes only.

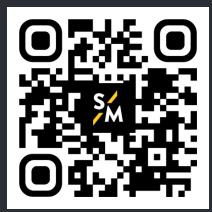

**Download Here**